## **Prelude-LML - Feature #397**

## **OSSEC log & prelude-lml rule**

03/02/2011 03:36 PM - Vladimir Lapshin

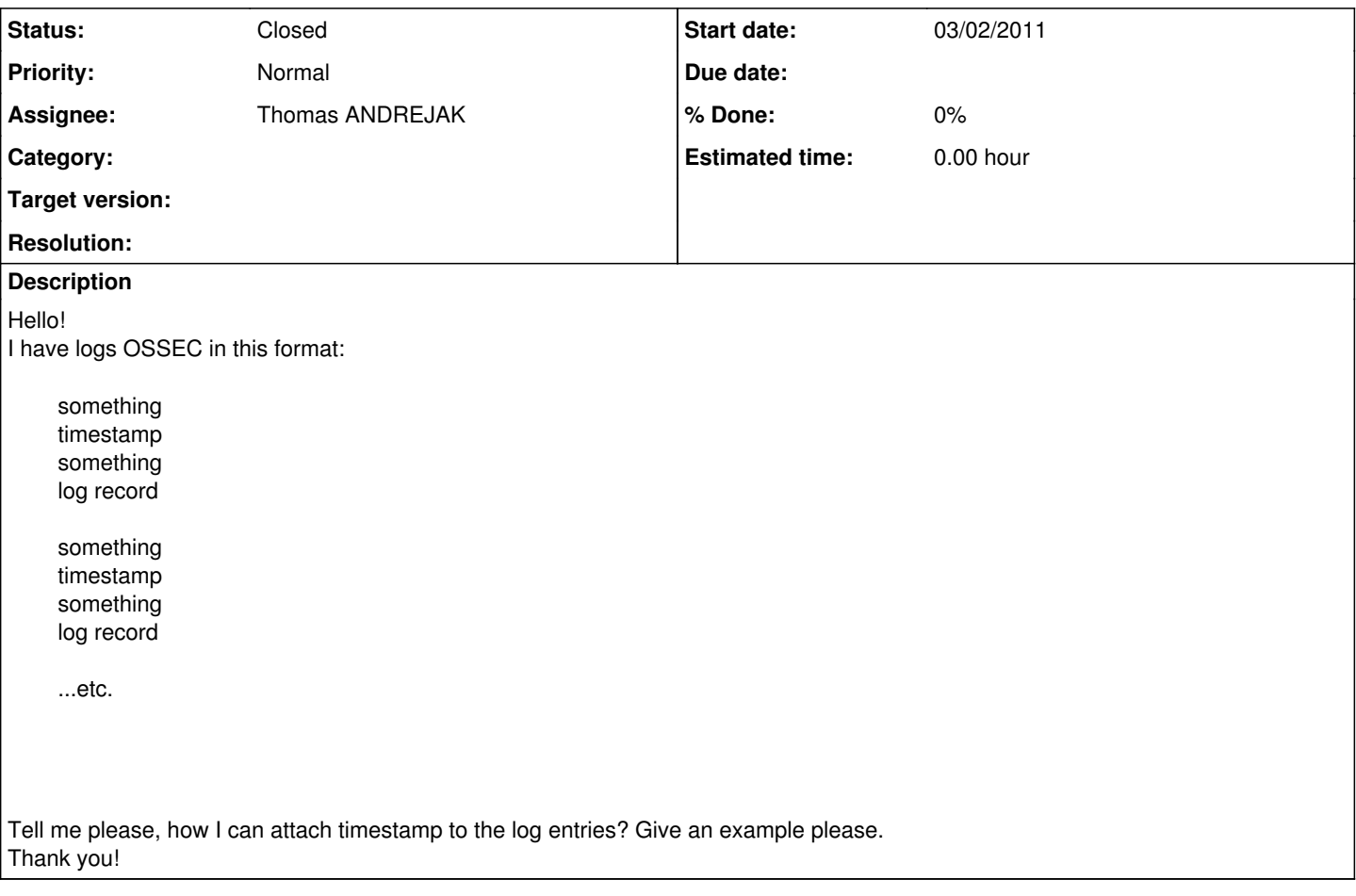

## **History**

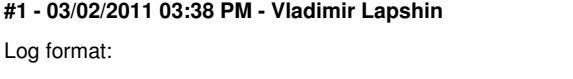

something

timestamp

something

log record

## **#2 - 05/29/2016 04:26 PM - Thomas ANDREJAK**

*- Status changed from New to Closed*

*- Assignee set to Thomas ANDREJAK*

You can use Prelude-LML context or the IDMEF connector in OSSEC.